**Сведения о поверке**

Модель **OMRON 705IT** 

Прибор заводской № прошел первичную поверку

Дата поверки

подпись поверителя

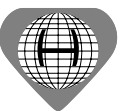

**ВСЕМИРНАЯ ЛИГА ГИПЕРТОНИИ РЕКОМЕНДУЕТ РЕГУЛЯРНО ИЗМЕРЯТЬ АРТЕРИАЛЬНОЕ ДАВЛЕНИЕ**

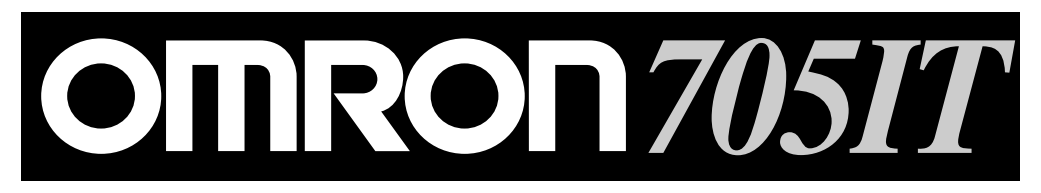

# **РУКОВОДСТВО ПО ЭКСПЛУАТАЦИИ**

**Измеритель артериального давления и частоты пульса автоматический OMRON 705IT (НЕМ-759-E)**

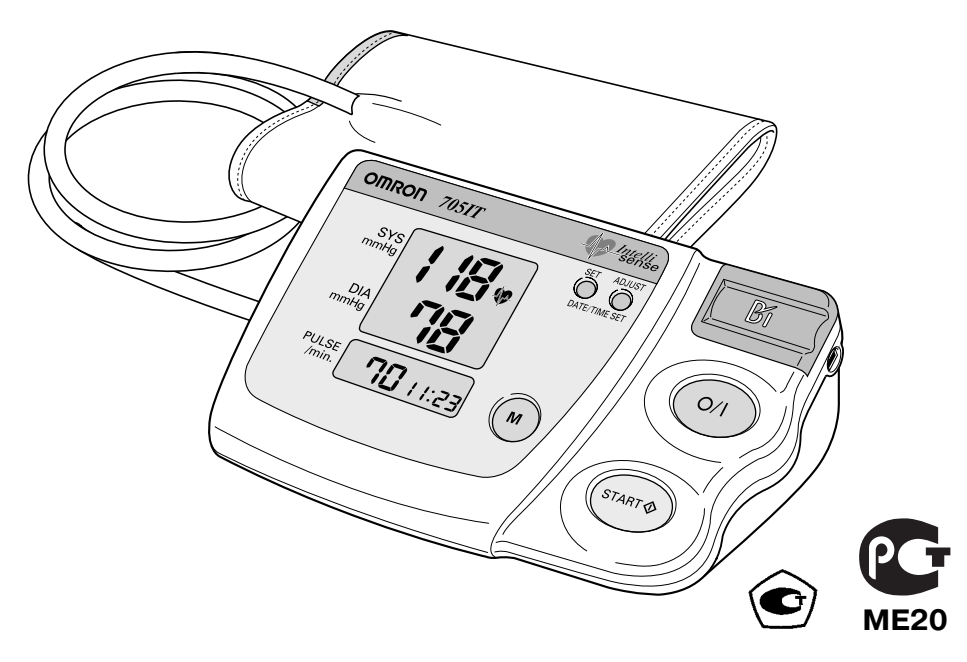

**При покупке требуйте правильного заполнения гарантийного талона, находящегося в середине настоящего Руководства по эксплуатации! Благодарим Вас за покупку!**

## АВТОМАТИЧЕСКИЙ ИЗМЕРИТЕЛЬ АРТЕРИАЛЬНОГО ДАВЛЕНИЯ

### *СОДЕРЖАНИЕ*

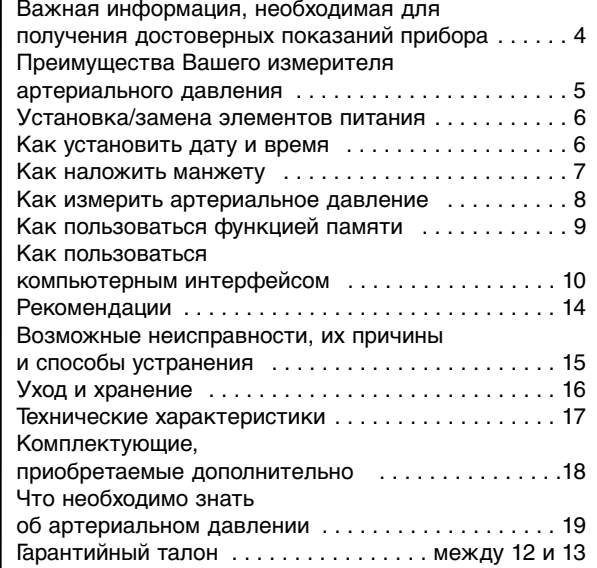

Благодарим Вас за покупку продукции компании OMRON. Вы сделали правильный выбор. Приобретая измеритель артериального давления OMRON 705IT, Вы получаете высококачественный современный прибор. В процессе его разработки особое внимание было уделено надежности, удобству и простоте использования. **Перед использованием прибора, пожалуйста, внимательно прочитайте это Руководство.** Если у Вас возникнут какие-либо вопросы относительно использования прибора, пожалуйста, свяжитесь с представителем OM-RON по адресу, указанному в конце данногоРуководства. Мы будем рады Вам помочь. Желаем Вам здоровья! Искренне Ваши, OMRON HEALTHCARE

Регулярное измерение артериального давления жизненно важно для профилактики, контроля и лечения гипертонии, а также оказывает существенную помощь врачам в постановке правильного диагноза.

Всемирная Лига Гипертонии – это крупнейшая ассоциация, объединяющая экспертов с мировым именем, специализирующихся на лечении заболеваний, связанных с повышением артериального давления. Эта организация рекомендует регулярное измерение артериального давления как в амбулаторных условиях, так и пациентом самостоятельно с использованием приборов, прошедших клинические испытания.

Являясь лидером в данной области, OMRON производит широкий спектр приборов для регулярного измерения артериального давления.

## *УВАЖАЕМЫЕ ПОКУПАТЕЛИ!*

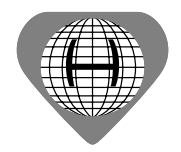

Всемирная Лига Гипертонии рекомендует регулярно измерять артериальное давление как в амбулаторных условиях, так и пациентом самостоятельно с использованием приборов, прошедших клинические испытания.

## ВАЖНАЯ ИНФОРМАЦИЯ. **НЕОБХОДИМАЯ ДЛЯ** ПОЛУЧЕНИЯ **ЛОСТОВЕРНЫХ** ПОКАЗАНИЙ ПРИБОРА

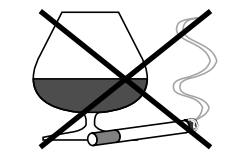

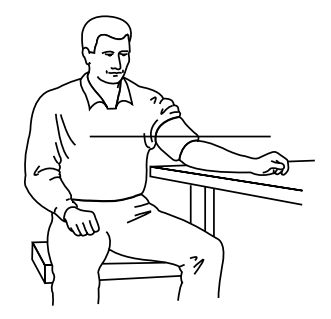

Внимание. При тяжелой форме атеросклероза (отвердении стенок артерий) отсутствуют надежные способы измерения артериального давления.

- Не рекомендуется использовать данный прибор для мониторирования частоты сердечных сокращений (ЧСС) у людей, пользующихся электрокардиостимулятором, поскольку точность установки ЧСС электрокардиостимулятора выше точности измерения частоты пульса данным прибором. При этом никаких воздействий на работу электрокардиостимулятора данный прибор не оказывает.
- Если Вы страдаете нарушениями сердечной деятельности, такими, как аритмия, Вы должны обсудить вопрос приобретения прибора для измерения давления с Вашим лечащим врачом. В определенных случаях осциллометрический метод измерения может давать сбои.
- Беременным женщинам при самостоятельном измерении артериального давления необходимо посоветоваться с лечащим врачом, так как давление в период беременности очень часто изменяется.
- Перед измерением давления воздержитесь от приема пищи, алкоголя, курения, занятий спортом, так как все это влияет на величину Вашего артериального давления.
- Не двигайтесь и не разговаривайте во время измерения.
- Перед началом измерения сядьте на стул поудобнее и расслабьтесь.
- Мы рекомендуем контролировать артериальное давление дважды в день: утром, после того как Вы встали, и вечером после работы. Однако Ваш врач может предложить другой режим измерений - следуйте его советам.
- Следует помнить: Самостоятельное измерение артериального давления не может заменить диагностику и лечение, проводимые врачом!

Никогда не изменяйте дозировку лекарственных средств без рекомендации Вашего врача.

## АВТОМАТИЧЕСКИЙ ИЗМЕРИТЕЛЬ АРТЕРИАЛЬНОГО ДАВЛЕНИЯ

#### Почему предпочтительнее измерять артериальное давление в домашних условиях?

Измерение артериального давления, проводимое врачом, может вызвать у Вас состояние беспокойства, которое в свою очередь способно стать причиной получения завышенных показаний. При изменении внешних условий показатели артериального давления также изменяются, поэтому результаты единичного измерения недостаточны для постановки диагноза.

Артериальное давление, измеренное утром, сразу после того как Вы встали и не подверглись еще воздействию стрессовых факторов, до приема пищи, называется базовым артериальным давлением. На практике бывает достаточно сложно получить показания базового артериального давления, однако они очень важны, и необходимо постараться получить их в условиях, наиболее полно обеспечивающих состояние физического и эмоционального покоя.

#### Классификация артериального давления, принятая Всемирной Организацией Здравоохранения

Классификация артериального давления, показанная на рисунке, разработана Всемирной Организацией Здравоохранения и Всемирной Лигой Гипертонии.

В основу этой классификации положены результаты измерения артериального давления у пациентов амбулаторных отделений больниц. Давление пациентам измерялось в положении сидя.

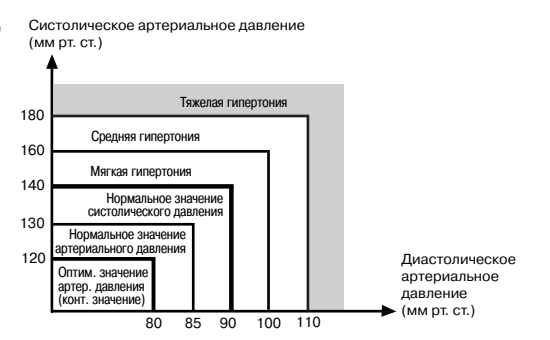

По классификации Всемирной Организации Здравоохранения (версия 1999 г.)

Не существует универсального общепринятого определения гипотонии. Однако если пациент имеет показатели артериального давления ниже 100 мм рт. ст., в этом случае можно предположить наличие у него гипотонии.

Заболевание, при котором отмечается повышение артериального давления, обычно называют гипертонией. Большинство людей, страдающих этим недугом, нуждаются в длительном регулярном медикаментозном лечении, состоящем, как правило, в приеме таблеток. Некоторые пациенты снижают свое артериальное давление другими способами, например, применяя специальную диету или изменяя стиль жизни.

Люди, страдающие гипертонией и понимающие, к каким последствиям может привести это заболевание, значительно снижают для себя риск возникновения осложнений. Эти пациенты своевременно проходят необходимые медицинские обследования, с готовностью следуют предписанной врачом диете и стараются вести правильный образ жизни. И такое отношение к своему здоровью дает немедленный положительный результат. Хочется надеяться, что, понимая, как опасно для Вашего здоровья высокое артериальное давление, какими методами можно бороться с этим недугом, и получая регулярную информацию о Вашем давлении с помощью прибора, Вы активно включитесь в борьбу с этим заболеванием и в результате сможете долгие годы наслаждаться жизнью во всей ее полноте.

#### Причины повышения артериального давления

Повышенное артериальное давление считается признаком гипертонии только в том случае, если оно не снижается после того как Вы отдохнули. Длительное повышение артериального давления может являться следствием таких причин, как потеря эластичности сосудов, курение, неумеренное потребление алкоголя. Оно вызывается также высоким уровнем холестерина в крови, образующим своего рода жировые отложения на стенках сосудов и приводящим к их сужению. Состояние стресса также способствует повышению артериального давления.

Повышенное артериальное давление также может явиться следствием наследственной предрасположенности, и если Вам был поставлен диагноз «гипертония», посоветуйте Вашим близким родственникам также проверить их артериальное давление.

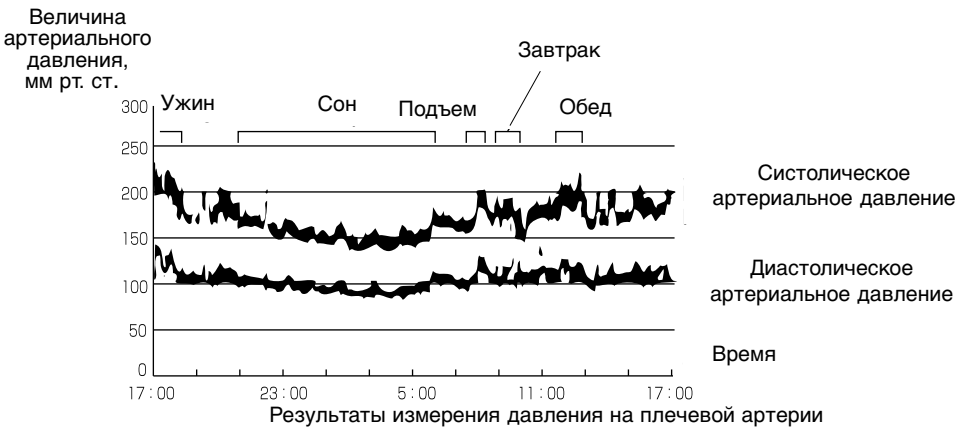

### Колебания артериального давления в течение дня (пациент - мужчина, 35 лет)

# АВТОМАТИЧЕСКИЙ ИЗМЕРИТЕЛЬ АРТЕРИАЛЬНОГО ДАВЛЕНИЯ

**ПРЕИМУШЕСТВА** ВАШЕГО ИЗМЕРИТЕЛЯ **АРТЕРИАЛЬНОГО ЛАВЛЕНИЯ** 

OMRON 705IT - компактный, полностью автоматический прибор для измерения артериального давления. Используя в своей работе осциллометрический метод, он быстро и просто измеряет Ваше артериальное давление и частоту пульса. В этом приборе используется система искусственного интеллекта Fuzzy logic, известная также под названием Intellisense, управляющая процессом нагнетания. Это - передовой

метод осциллометрического принципа измерений. не требующий предвариMa Intelli<sup>"</sup> sense

тельной установки величины нагнетаемого давления и повторного нагнетания воздуха. OMRON, являясь мировым лидером в производстве измерителей артериального давления, своей главной задачей считает выпуск надежной высокотехнологичной продукции, способной удовлетворить растущие потребности покупателей.

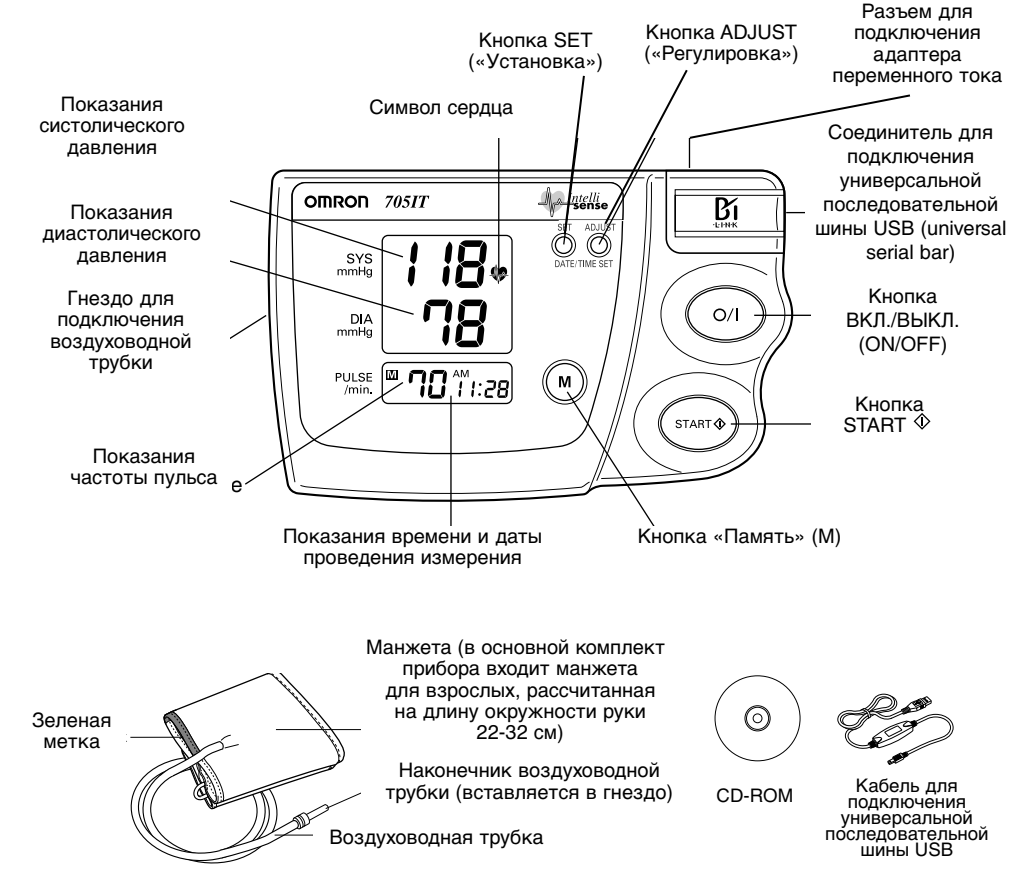

## *УСТАНОВКА/ЗАМЕНА ЭЛЕМЕНТОВ ПИТАНИЯ*

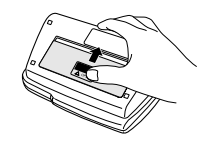

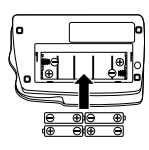

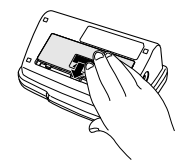

### *КАК УСТАНОВИТЬ ДАТУ И ВРЕМЯ*

1. Сдвиньте крышку отсека элементов питания в направлении стрелки.

- 2. Установите 4 элемента питания типа LR06 таким образом, чтобы маркировки «+» и «–», нанесенные на батарейке, совпадали с аналогичными символами в отсеке элементов питания.
- 3. Установите крышку отсека элементов питания на место. ПРИМЕЧАНИЯ:
- Если на дисплее появился символ  $\infty$ . сигнализирующий о разрядке элементов питания, рекомендуется заменить сразу все 4 элемента. Используйте только новые алкалиновые батарейки, рассчитанные на длительный срок эксплуатации.

Вынимайте элементы питания из прибора, если Вы не пользуетесь им в течение продолжительного периода времени.

Время замены элементов питания не должно превышать 30 секунд, в противном случае установленные ранее значения времени и даты будут стерты из памяти прибора.

- 1. После установки элементов питания на дисплее будет индицироваться значение 0:00.
- 2. Нажмите и удерживайте кнопку SET. При этом на дисплее будут мигать цифры, соответствующие значению года (2002).
- 3. Нажмите кнопку ADJUST для изменения значения цифр(ы) на одну единицу. Если Вы будете удерживать кнопку ADJUST нажатой, изменение значения цифр будет происходить быстрее.
- 4. Нажмите кнопку SET, когда на дисплее будет индицироваться желаемая цифра, для фиксации установленного значения.
- 5. Повторите операции 3-4 для установки значения месяца и числа.
- 6. Повторите операции 3-4 для установки времени (часов и минут).

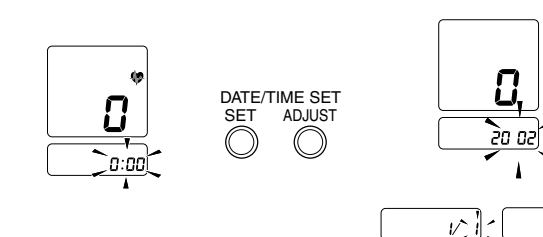

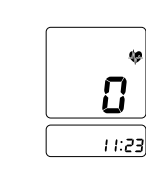

# АВТОМАТИЧЕСКИЙ ИЗМЕРИТЕЛЬ АРТЕРИАЛЬНОГО ДАВЛЕНИЯ

Однако конструкция прибора 705IT позволяет провести сравнительные измерения АД одновременно двумя различными методами: осциллометрическим (результаты, получаемые на дисплее прибора в конце измерения) и аускультативным (по тонам Короткова). Это можно сделать в процессе измерения АД прибором 705IT, прослушивая при этом тоны Короткова через фонендоскоп, прижатый к руке около нижней кромки манжеты аппарата 705IT, и «засекая» в моменты первого и последнего слышимых ударов показания на цифровом дисплее прибора, который в ходе измерения отображает текущее давление в манжете (точно так же, как и обычный манометр механического измерителя АД).

При таком сравнении временной фактор исключается, и различия результатов чаще всего не превышают 6-10 мм рт. ст.

Следует принимать во внимание, что иногда (очень редко) могут возникать ситуации, когда два разных метода – осциллометрический и аускультативный – дают разные результаты даже при их одновременном использовании. Это возможно при распространенном атеросклерозе и снижении эластичности артерий, при тяжелых формах аритмии, при слабой пульсовой волне и других заболеваниях. При этом может оказаться, что ни один из вышеуказанных методов измерения АД не дает надежных результатов. В таких случаях необходимо обратиться за квалифицированной помощью к врачу-кардиологу.

#### **Поверка**

Поверка прибора проводится по методике поверки МИ 2582-2000. Межповерочный интервал 2 года.

### *ЧТО НЕОБХОДИМО ЗНАТЬ ОБ АРТЕРИАЛЬНОМ ДАВЛЕНИИ*

#### **Что такое артериальное давление?**

Артериальное давление – это давление, оказываемое на стенки артерии при циркуляции крови. Артериальное давление повышается и понижается в течение цикла сердечных сокращений. Наиболее высокое значение давления в пределах цикла называется СИСТОЛИЧЕ-СКИМ АРТЕРИАЛЬНЫМ ДАВЛЕНИЕМ, наименьшее значение – ДИАСТОЛИЧЕСКИМ АРТЕ-РИАЛЬНЫМ ДАВЛЕНИЕМ. Оба этих значения врач непременно использует при определении статуса артериального давления пациента.

Величина артериального давления зависит от целого ряда факторов, к числу которых можно отнести физические и психологические нагрузки, время суток. Утром значение артериального давления, как правило, ниже, затем в течение дня оно повышается. Значение артериального давления летом обычно ниже, чем зимой.

Артериальное давление измеряется в миллиметрах ртутного столба, и результаты измерения записываются следующим образом: в начале указывается величина систолического, а затем диастолического давления. Значение артериального давления, записанное как 140/90, следует читать как 140 на 90 миллиметров ртутного столба.

#### **Высокое артериальное давление**

Гипертоническая болезнь может длительное время протекать бессимптомно. Люди с повышенным артериальным давлением обычно чувствуют себя хорошо до тех пор, пока повышение давления не приведет к осложнениям, затрагивающим сердце, мозг и другие жизненно важные органы. Эти осложнения могут серьезно подорвать Ваше здоровье и лишить Вас радости жизни. Поэтому, для того чтобы избежать тяжелых осложнений в будущем, Вы должны уже сегодня серьезно заботиться о своем здоровье.

### *КОМПЛЕКТУЮЩИЕ, ПРИОБРЕТАЕМЫЕ ДОПОЛНИТЕЛЬНО*

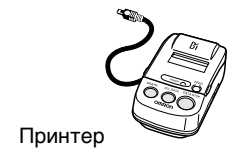

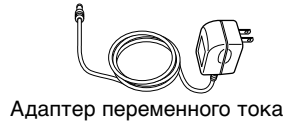

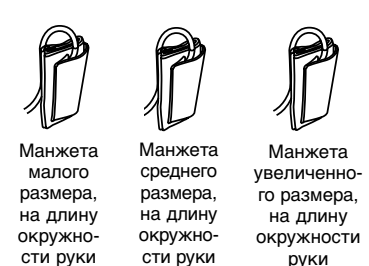

22-32 см

32-42 см

**Автоматические измерители артериального давления и частоты пулься испытаны и зарегистрированы в России:**

- МИНИСТЕРСТВО ЗДРАВООХРАНЕНИЯ РФ: Регистрационное удостоверение: OMRON 705IT – МЗ РФ №
- ГОССТАНДАРТ РФ:
	- Орган по сертификации средств информатизации, приборостроения, медицинской техники и электрооборудования (ОС «Сертинформ ВНИИНМАШ») Сертификат соответствия: OMRON 705IT № Соответствует требованиям: ГОСТ ГОСТ
- ГОСУДАРСТВЕННЫЙ КОМИТЕТ РОССИЙСКОЙ ФЕДЕРАЦИИ ПО СТАНДАРТИЗАЦИИ, МЕТРОЛОГИИ И СЕРТИФИКАЦИИ:

Сертификат об утверждении типа средств измерений (--)  $N<sup>0</sup>()$ .

Зарегистрирован в Государственном реестре средств измерений под № ( \_\_) от \_\_\_ г.

#### **Техническое обслуживание и тестирование прибора**

Измеритель артериального давления OMRON 705IT изготовлен в соответствии с высокими стандартами качества фирмы OMRON и использует в своей конструкции надежные высокотехнологичные компоненты. Аппаратный блок прибора не требует выполнения какихлибо регулировок и других сервисных работ в процессе эксплуатации и сохраняет свои технические характеристики на заданном уровне в течение длительного срока. Встроенная в прибор цифровая система автоматического тестирования исключает возможность неправильных показаний из-за технических неисправностей прибора. Проверить правильность функционирования прибора и соответствие его параметров требуемым значениям можно по адресам, указанным в конце данного Руководства. Рекомендуемая периодичность проверки – 1 раз в 2 года.

Самостоятельная проверка точности, проводимая пользователем путем последовательных сравнительных измерений АД разными приборами, не всегда дает убедительные результаты. При таком способе проверки легко может быть получена разница в 20-30 мм рт. ст. и более. Это объясняется прежде всего изменениями АД во времени, особенно в тестовой ситуации, при которой трудно сохранять стабильное эмоциональное состояние человека.

## АВТОМАТИЧЕСКИЙ ИЗМЕРИТЕЛЬ АРТЕРИАЛЬНОГО ДАВЛЕНИЯ

### *КАК НАЛОЖИТЬ МАНЖЕТУ*

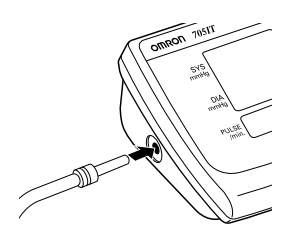

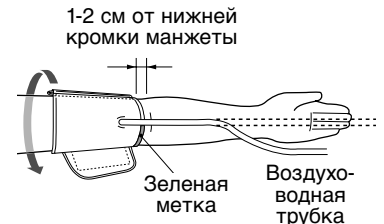

**·** Наложение манжеты на левое плечо.

- 1. Вставьте воздуховодную трубку в гнездо для ее подсоединения, расположенное на левой стороне прибора. Воздух из манжеты должен быть выпущен.
- 2. Убедитесь, что Ваша одежда не сдавливает плечо.
- 3. Сядьте на стул, поставьте ноги на пол и положите руку на стол таким образом, чтобы манжету можно было расположить на одном уровне с сердцем.
- 4. Наденьте манжету на руку. Нижняя кромка манжеты должна располагаться примерно на 1-2 см выше локтевого сгиба. Зеленая метка, нанесенная на манжете, должна находиться на внутренней стороне руки, над плечевой артерией. Воздуховодная трубка должна проходить примерно по середине руки, на одной линии со средним пальцем.
- 5. Затяните мажету так, чтобы верхняя и нижняя кромки манжеты равномерно и плотно обхватывали Вашу руку.
- 6. Убедитесь, что Вы правильно наложили манжету, и ПЛОТНО закрепите ее при помощи застежки-липучки.
- 7. Убедитесь, что манжета плотно облегает Вашу руку. Манжета должна иметь хороший контакт с Вашей кожей. **Необходимо добиться такого положения манжеты, чтобы Ваш указательный палец свободно проходил между манжетой и рукой.**
- 8. Расслабьте руку и поверните ее ладонью вверх.
- 9. Убедитесь, что воздуховодная трубка не перекручена.
- **·** Можно также наложить манжету на правое плечо (см. рисунок справа).

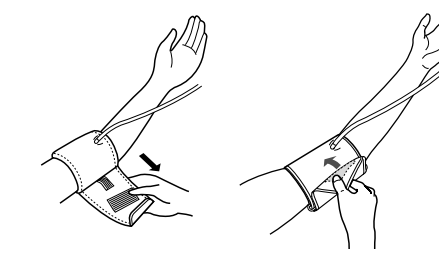

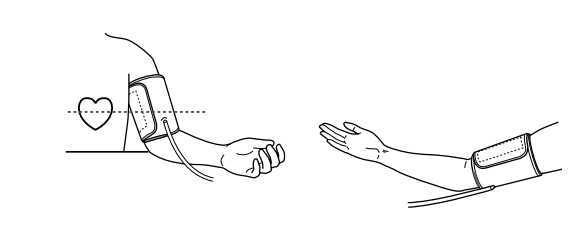

Положение манжеты при измерениях на правой руке

17-22 см

## *КАК ИЗМЕРИТЬ АРТЕРИАЛЬНОЕ ДАВЛЕНИЕ*

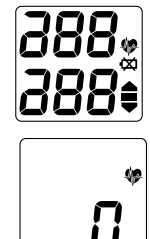

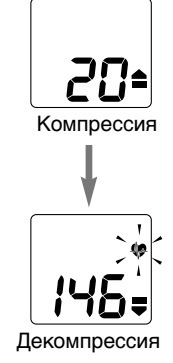

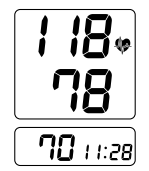

#### 1. Нажмите кнопку О/I.

- а) На дисплее на несколько секунд высветятся все выводимые на индикацию символы.
- б) Когда прибор будет готов к проведению измерения, на дисплее появится символ  $\clubsuit$ .
- 2. Нажмите кнопку START  $\Diamond$  и сохраняйте неподвижность.
	- **·** Как только начнется процесс нагнетания воздуха в манжету, прибор автоматически определит идеальную для Вас степень компрессии. Поскольку прибор детектирует Ваш пульс даже в процессе нагнетания, не шевелите рукой и сохраняйте неподвижность до тех пор, пока процесс измерения не будет полностью завершен.
	- **·** Если Вы хотите прервать процесс нагнетания или остановить измерение, нажмите кнопку О/I. Прибор прекратит подачу воздуха в манжету, и начнется быстрый сброс давления, затем прибор выключится.
- 3. Нагнетание воздуха в манжету заканчивается автоматически, и начинается процесс измерения.

По мере медленного сброса воздуха из манжеты на дисплее индицируются цифры, значение которых постепенно уменьшается, а также мигающий с каждым сердечным сокращением символ сердца . В редких случаях степень компрессии, определенная прибором автоматически, бывает недостаточной. Тогда прибор произведет дополнительную подкачку воздуха в манжету до значения, на 30 мм рт. ст. превышающего величину начальной компрессии, и начнет процесс измерения снова.

4. Когда процесс измерения будет завершен, воздух полностью выйдет из манжеты и на дисплее появятся значения Вашего артериального давления и частоты пульса.

#### ПРИМЕЧАНИЯ:

- **·** Результаты измерений автоматически заносятся в память прибора.
- **·** В памяти прибора могут храниться результаты 28 измерений. Когда это количество будет превышено, результат самого раннего измерения будет стерт и его место займет результат последнего измерения.

## АВТОМАТИЧЕСКИЙ ИЗМЕРИТЕЛЬ АРТЕРИАЛЬНОГО ДАВЛЕНИЯ

### *ТЕХНИЧЕСКИЕ ХАРАКТЕРИСТИКИ*

Модель Дисплей Диапазон измерений:

**·** артериального давления **·** частоты пульса

Пределы допускаемой погрешности прибора при измернии:

**·** артериального давления абсолютная погрешность

относительная погрешность

**·** частоты пульса

Компрессия

Декомпрессия

Ускоренный сброс давления

Способ обнаружения давления

Метод измерения Способ обнаружения пульса Объем памяти Источник питания

Срок службы элементов питания Условия эксплуатации:

- **температура окружающего возд**
- **·** относительная влажность

Условия хранения:

**·** температура окружающего воздуха **·** относительная влажность

Масса (без элементов питания) Габаритные размеры Размеры манжеты 22-32 см)

Комплектность

**Прибор произведен в полном соответствии с Директивой ЕС 93/42/ЕЕС (Директива по медицинскому оборудованию) и разработан в соответствии с европейским стандартом EN 1060 «Неинвазивные сфигмоманометры», Часть 1 «Общие требования» и Часть 3 «Дополнительные требования к электромеханическим системам измерения артериального давления».**

> OMRON 705IT жидкокристаллический цифровой

0-299 мм рт. ст. 40-180 уд./мин

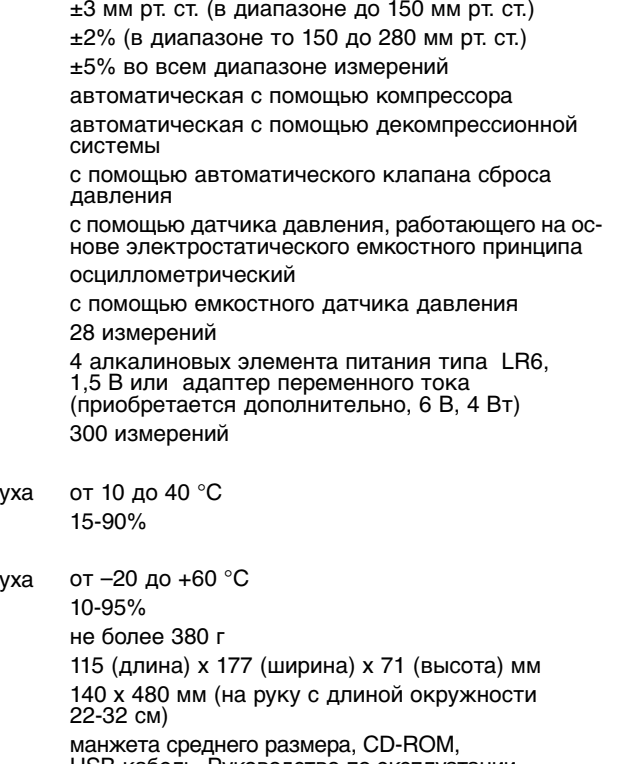

USB-кабель, Руководство по эксплуатации, чехол для хранения, комплект элементов питания

**ПРИМЕЧАНИЕ.** Технические данные могут быть изменены без предварительного объявления.

**·** Утилизация данного прибора и использованных элементов питания должна происходить в соответствии с национальными правилами утилизации электронного оборудования.

## *УХОД И ХРАНЕНИЕ*

- **·** Для чистки прибора используйте только мягкую, слегка увлажненную ткань. **Запрещается применять бензин и другие растворители.**
- **·** Пятна на манжете удаляйте аккуратно, используя ткань, смоченную в водно-мыльном растворе. **Стирать и замачивать манжету запрещается.**
- **·** Храните прибор в местах, защищенных от проникновения пыли и повышенной влажности.
- **·** Не подвергайте прибор вибрации, перепадам температур ниже –20 °С и выше +60 °С и воздействию повышенной влажности (более 85%).
- **·** Не используйте прибор при температурах ниже 10 °С и выше 40 °С.
- **·** Не скручивайте воздуховодную трубку и манжету в тугой валик и не сминайте их.
- **·** Не производите самостоятельно ремонт прибора и манжеты. В случае обнаружения неисправностей обращайтесь в сервисный центр OMRON.
- **·** Измеритель разработан таким образом, чтобы точность его показаний сохранялась в течение длительного времени.
- **·** Для увеличения срока службы батареек вынимайте их из прибора, если Вы не пользуетесь ими в течение длительного времени (более 2 месяцев).
- Электромагнитные поля могут повлиять на точность показаний измерителя. Не пользуйтесь мобильным телефоном вблизи прибора во время измерения.

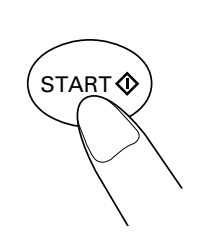

Продолжительное нажатие на кнопку

## *КАК ПОЛЬЗОВАТЬСЯ ФУНКЦИЕЙ ПАМЯТИ*

5. Нажмите кнопку O/I, чтобы выключить прибор.

#### ПРИМЕЧАНИЕ.

АВТОМАТИЧЕСКИЙ ИЗМЕРИТЕЛЬ АРТЕРИАЛЬНОГО ДАВЛЕНИЯ

Если Вы забыли выключить прибор, он выключится автоматически через 5 минут.

#### **Рекомендации для особых случаев применения**

**·** Если Вы предполагаете, что величина Вашего систолического давления выше 220 мм рт. ст., нажмите и удерживайте кнопку START  $\Diamond$  до тех пор, пока прибор не создаст в манжете давление, на 30-40 мм рт. ст. превышающее ожидаемую Вами величину систолического давления.

#### **ПРИМЕЧАНИЯ:**

- **Не нагнетайте в манжету давление больше, чем это необходимо.**
- **Прибор не может создать давление в манжете более 300 мм рт. ст.**

Прибор способен хранить в памяти до 28 результатов измерений. Каждый раз после того, как Вы завершаете процесс измерения, прибор автоматически заносит в память полученные при этом значения артериального давления и частоты пульса.

- **·** Включите прибор, нажав кнопку O/I.
- **·** Когда на дисплее будет индицироваться символ , нажмите кнопку М, чтобы вызвать из памяти хранящиеся там результаты измерений.

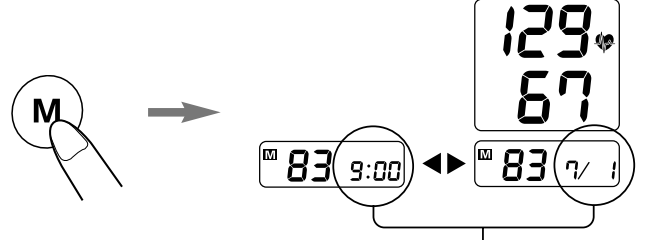

На дисплее будут попеременно высвечиваться дата и время проведения вызванного из памяти прибора результата измерения

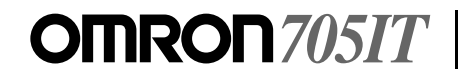

• Чтобы стереть из памяти прибора результаты всех хранящихся там измерений, одновременно нажмите кнопки М и START  $\Diamond$ .

#### ПРИМЕЧАНИЕ.

Данные, хранящиеся в памяти прибора, могут быть стерты только полностью.

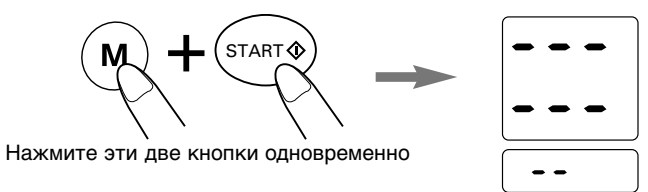

### КАК ПОЛЬЗОВАТЬСЯ КОМПЬЮТЕРНЫМ ИНТЕРФЕЙСОМ

Измеритель артериального давления снабжен компьютерным интерфейсом и поставляется с программным обеспечением для передачи данных из памяти прибора в Ваш персональный компьютер.

#### Необходимая операционная среда

Следующая операционная среда необходима для работы коммуникационного программного обеспечения, поставляемого на CD-ROM.

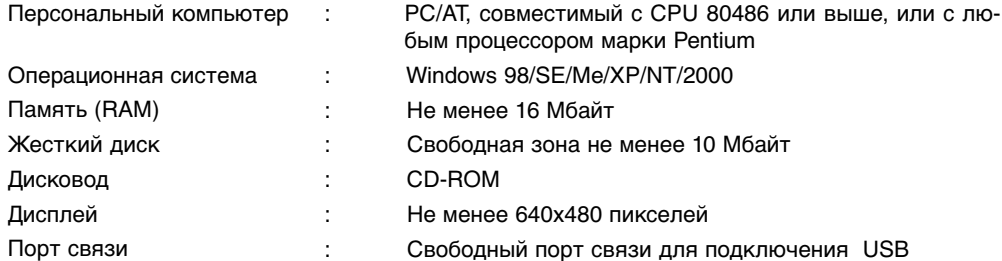

# АВТОМАТИЧЕСКИЙ ИЗМЕРИТЕЛЬ АРТЕРИАЛЬНОГО ДАВЛЕНИЯ

### ВОЗМОЖНЫЕ НЕИСПРАВНОСТИ, ИХ ПРИЧИНЫ И СПОСОБЫ УСТРАНЕНИЯ

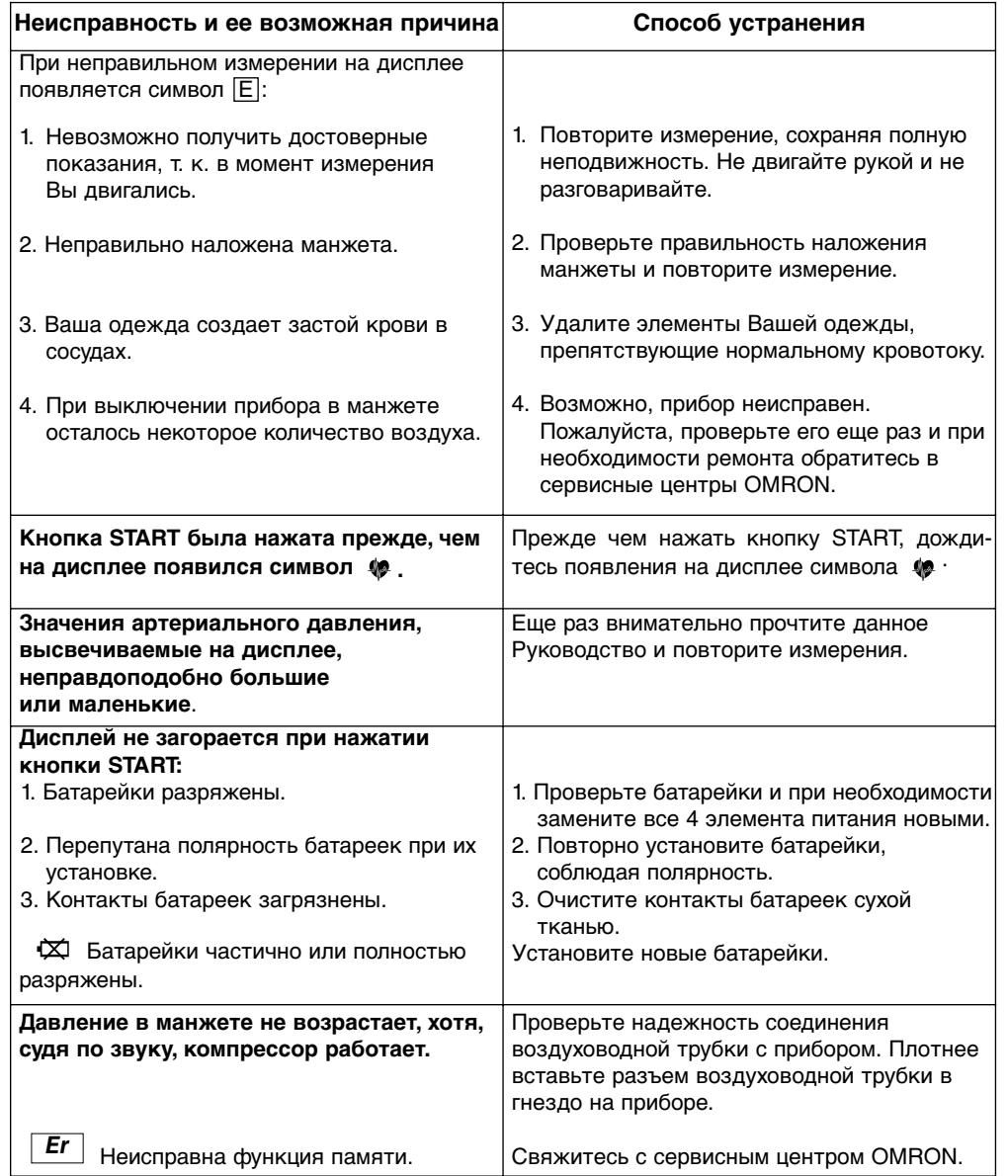

## *РЕКОМЕНДАЦИИ*

**·** Перед измерением сядьте прямо, выпрямите спину, сделайте 5-6 обычных вдохов, расслабьте руку, плечевой пояс и все тело.

- **·** Слегка согните руку в локте и положите локоть на стол или другую опорную поверхность.
- **·** Не двигайтесь, не разговаривайте и не дотрагивайтесь до прибора во время измерения.
- **·** Помните, что стрессовые ситуации влияют на величину Вашего артериального давления. Расслабьтесь и постарайтесь не волноваться во время измерения.
- Для сравнительного анализа используйте только те результаты, которые были получены при измерении давления на одной и той же руке.
- **·** Не накладывайте манжету на одежду из плотной ткани и следите за тем, чтобы рукав Вашей одежды был завернут не слишком туго.
- **·** Располагайте манжету на уровне Вашего сердца (на высоте соска). При необходимости используйте подушечку или валик.
- Охлаждение вызывает повышение артериального давления. Рекомендуется производить измерение при комнатной температуре (примерно 20 °С).
- **·** Перед началом измерения следует расслабиться. При необходимости можно принять ванну.
- **·** Не производите измерение сразу после принятия водных процедур.
- Если Вы хотите прервать измерение, нажмите кнопку O/I. Нагнетание прекратится, и воздух автоматически выйдет из манжеты.
- **·** Если измерение проводилось в движущемся транспорте, полученные результаты могут быть неточными из-за воздействия вибраций.
- **·** Если в процессе измерения были допущены какиелибо ошибки, на дисплее высветится символ |**E**|. Для выяснения причин неисправностей обратитесь к следующему разделу.
- **·** Для увеличения срока службы элементов питания необходимо выключать прибор по окончании измерения. Если Вы забыли сделать это, прибор выключится автоматически через 5 минут.

# АВТОМАТИЧЕСКИЙ ИЗМЕРИТЕЛЬ АРТЕРИАЛЬНОГО ДАВЛЕНИЯ

#### **Как установить программное обеспечение**

- 1) Включите Ваш персональный компьютер:
	- …….На дисплее появится рабочий стол операционной системы Windows™.
- 2) Установите CD-ROM в дисковод.
- 3) Откройте панель управления:
	- **·** Щелкните по пиктограмме «START».
	- **·** Установите мышь на строку меню «Settings».
	- **·** Щелкните по пиктограмме «Control panel».
- 4) Откройте «ADD/Remove Programs», дважды щелкнув по соответствующей пиктограмме.
- 5) Произведите инсталляцию:
	- **·** Щелкните по пиктограмме «Установка» (Install button).
	- **·** Следуйте инструкциям.
	- **·** Программное обеспечение установлено на Вашем персональном компьютере.

#### **Как удалить программное обеспечение**

- 1) Откройте панель управления:
	- **·** Щелкните по пиктограмме «START».
	- **·** Выберите в меню строку «Settings».
	- **·** Щелкните по пиктограмме «Control panel».
- 2) Откройте «ADD/Remove Programs», дважды щелкнув по соответствующей пиктограмме.
- 3) Удалите установленную программу:
	- **·** Щелкните по строке «BPFile» в перечне.
	- **·** Щелкните по пиктограмме «ADD/Remove Programs»:
	- **·** …………Откроется экран подтверждения.
	- **·** Щелкните по «YES».
	- **·** …………..«BPFile» сотрется.
	- **·** Щелкните по «ОК».

#### **Как соединить измеритель OMRON 705IT с Вашим персональным компьютером**

Соедините измеритель OMRON 705IT с Вашим персональным компьютером, используя USBкабель, входящий в комплект поставки прибора. Мини-разъем (маленький разъем) кабеля USB должен быть подсоединен к Вашему измерителю OMRON 705IT, а разъем обычного размера (большой разъем) должен быть подсоединен к Вашему персональному компьютеру. Пожалуйста, убедитесь, что USB-кабель правильно подсоединен к Вашему персональному компьютеру: символ [О] должен быть расположен сверху.

#### **Как работать с программным обеспечением**

Откройте приложение BPFile, используя перечень программ или непосредственно с рабочего стола Вашего персонального компьютера, и Вы увидите экран, аналогичный представленному на рисунке.

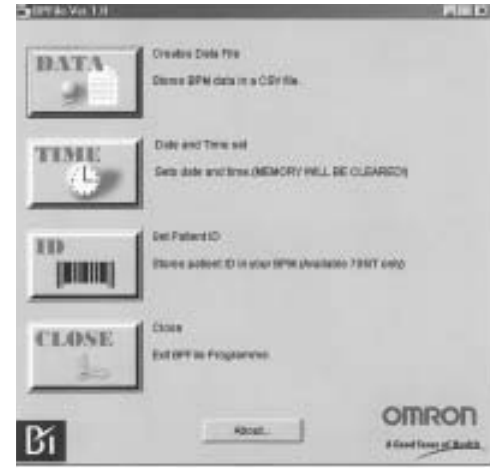

- **·** Щелкнув по пиктограмме «DATA», Вы сможете перенести данные, сохраняемые в памяти прибора, в Ваш персональный компьютер.
- **·** Щелкнув по пиктограмме «TIME», Вы будете иметь возможность установить значения даты и времени на Вашем измерителе OMRON 705IT.
- **·** Щелкнув по пиктограмме «ID», Вы сможете установить пароль (персональное имя) в Вашем измерителе OMRON 705IT.
- **·** Щелкнув по пиктограмме «CLOSE», Вы сможете закрыть программу.

#### **Как создать файл данных**

- **·** Щелкните по пиктограмме «DATA» на экране.
- **·** Щелкните по пиктограмме «Dir» на экране и выберите имя файла.
- **·** Щелкните по пиктограмме «ОК».
- **·** Файл может быть открыт в большинстве программ операционной системы Windows, таких, например, как Excel, Word.

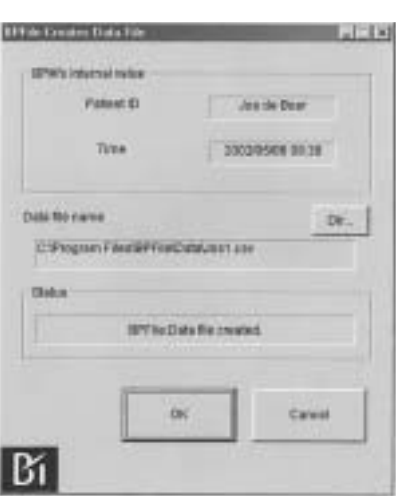

## АВТОМАТИЧЕСКИЙ ИЗМЕРИТЕЛЬ АРТЕРИАЛЬНОГО ДАВЛЕНИЯ

#### **Как установить время**

**·** Щелкните по пиктограмме «TIME» на экране.

……..Дата и время будут скопированы в компьютер из Вашего измерителя OMRON 705IT.

**·** При необходимости измените значения даты и времени на белом поле экрана.

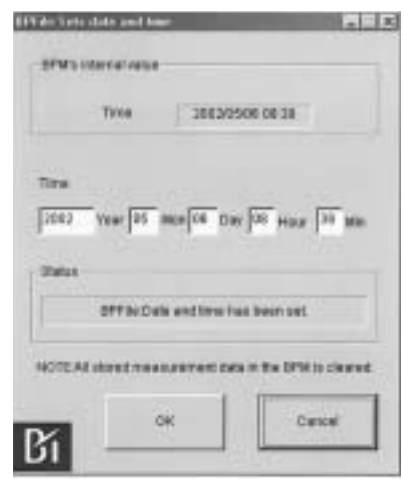

#### **Как ввести пароль (персональное имя пациента) в Ваш измеритель OMRON 705IT**

**·** Щелкните по пиктограмме «ID» на экране.

……..На экране появится текущее значение пароля (имени пациента).

**·** При необходимости измените значение пароля на белом поле экрана.

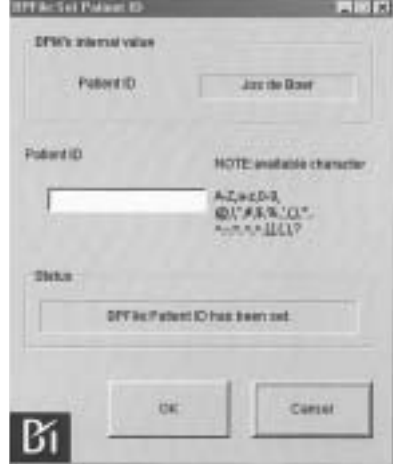